# **Foreman - Bug #10813**

## **VM creation through hammer on ESX does not consider specific NIC type**

06/15/2015 05:18 AM - Mohsin Khazi

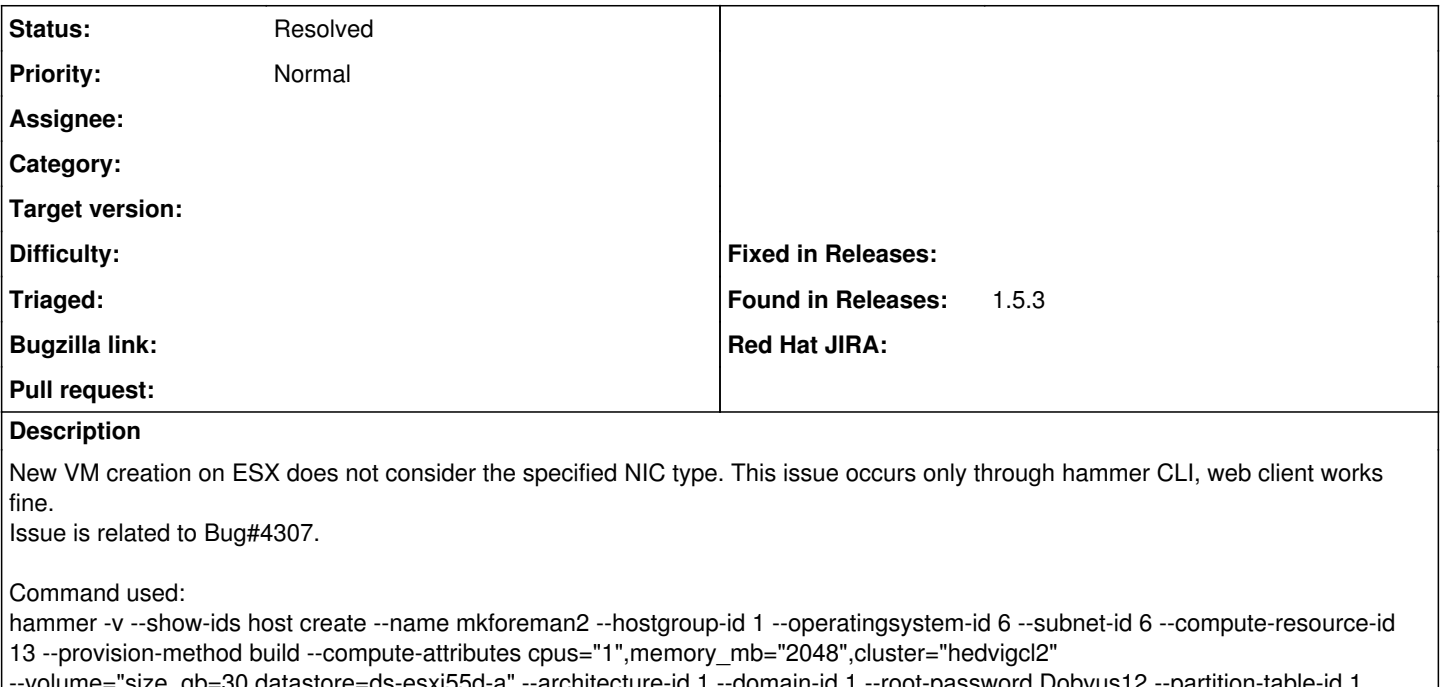

--volume="size\_gb=30,datastore=ds-esxi55d-a" --architecture-id 1 --domain-id 1 --root-password Dobvus12 --partition-table-id 1 --interface="network=VLAN20,NIC type=VMXNET 3" --medium-id 7

It still creates vm with E1000 instead of VMXNET3.

### **History**

### **#1 - 06/15/2015 07:48 AM - Dominic Cleal**

*- Status changed from New to Feedback*

Could you please re-test on a newer release? We're not supporting 1.5.3 any more. Please try 1.8.1 and Hammer 0.2.0.

#### **#2 - 05/17/2017 10:32 AM - Anonymous**

*- Status changed from Feedback to Resolved*

should by fixed by now